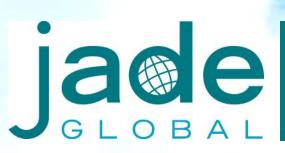

Our IT Expertise. Your Success.

# Managing Individual Compensation Distributions with Oracle R12

Timothy Walsh NorCal OAUG Training Day January 13, 2010

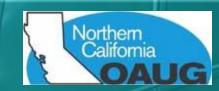

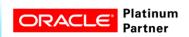

**Oracle** Accelerate

## Safe Harbor Statement

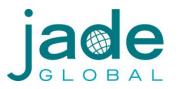

The following is intended for information purposes only, and may not be incorporated into any contract. It is not a commitment to deliver any services, material, code, or functionality, and should not be relied upon in making purchasing decisions.

The development, release, and timing of any features or functionality described for Oracle's products remains at the sole discretion of Oracle.

# Program: Agenda

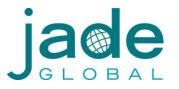

- 1. Introductions
- 2. ICD Overview
- 3. Implementing ICD
  - Planning
  - Building Blocks
  - Challenges
  - Assigning Awards Using ICD
  - Benefits
  - Lessons Learned
- 4. About Jade Global
- 5. Q & A

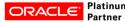

## Introductions

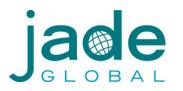

Timothy Walsh Consulting Director, Jade Global

timothy.walsh@jadeglobal.com

Raja Chanda Senior Consultant, Jade Global

raja.chanda@jadeglobal.com

## **ICD Overview**

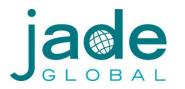

#### Oracle Individual Compensation Distribution (ICD)

- Provides managers with ability to assign one-time or recurring awards, bonuses, and allowances using SSHR
- Setup uses elements, which allow distribution through payroll, and the use of FastFormulas for calculations for maximum distribution amounts and/or commission calcs
- Security features ensure managers can distribute only to persons within their security profile and/or eligibility profiles
- Fully compliant with SOX for workflow approval processes
- Company branding through personalization

## **ICD Overview**

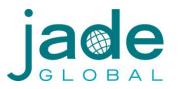

- What you can do with ICD
  - Periodic or Spot Bonuses
  - Commissions
  - Stock option grants
  - Service Awards
  - Sponsored allowances
  - Resettlement compensation
  - Severance Payments
  - Other periodic or recurring awards

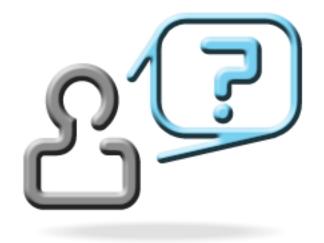

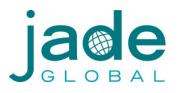

- Planning your Compensation
  - Local or Global in design?
  - Who is eligible? (Eligibility Criteria)
  - What are the periods/frequency for each?
  - What currency, functional or local?
  - What are the limits, minimum/maximums?
  - What are the approvals required?

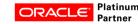

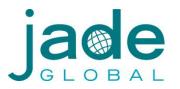

#### Oracle R12.0.x – ICD Plan Selection Screen

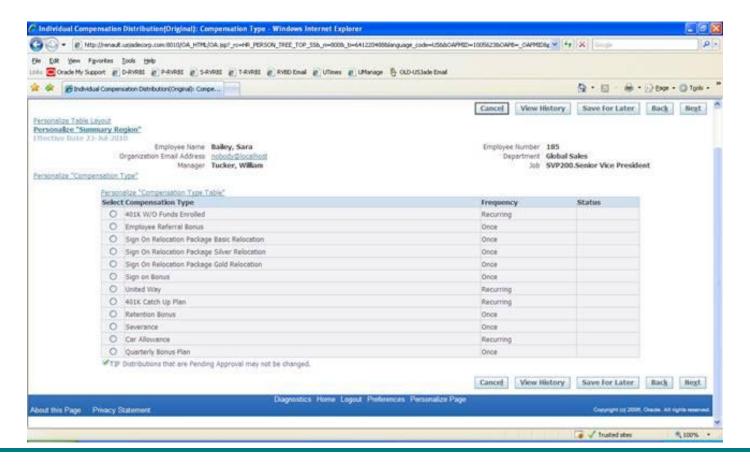

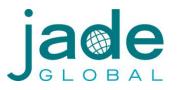

#### Oracle R12.1.x – ICD Plan Selection Screen

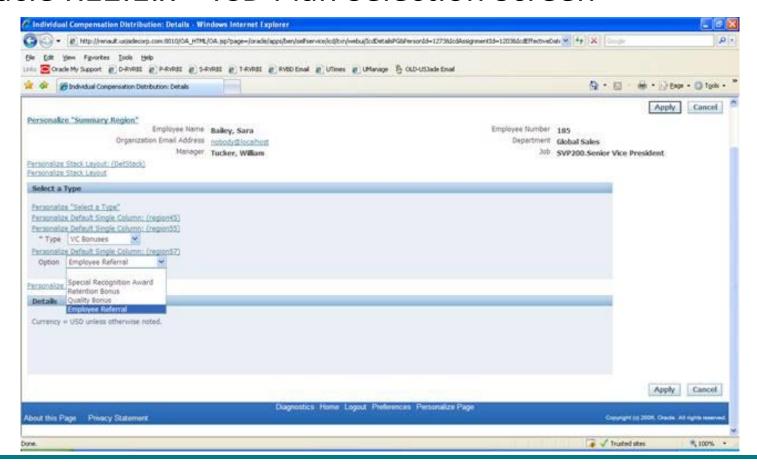

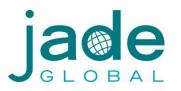

## Setup Building Blocks

- Define elements to hold each distribution
- Define eligibility profiles
- Define plan types
- Define the plans
- Define plan enrollment requirements
- Define standard rates / historical rates
- Enable SSHR menus / personalization's
- AME for approvals

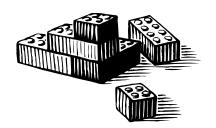

# **ICD Challenges**

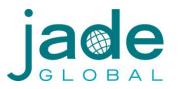

- Defining Approval Rules for each Plan
- Managing unrestricted Life Events
- No out of box reports
- Procedure for Closing unrestricted Life
  Events in different environments (with standard benefits, with Advanced Benefits, without either)

# **Assigning Awards Using ICD**

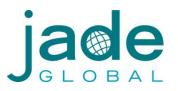

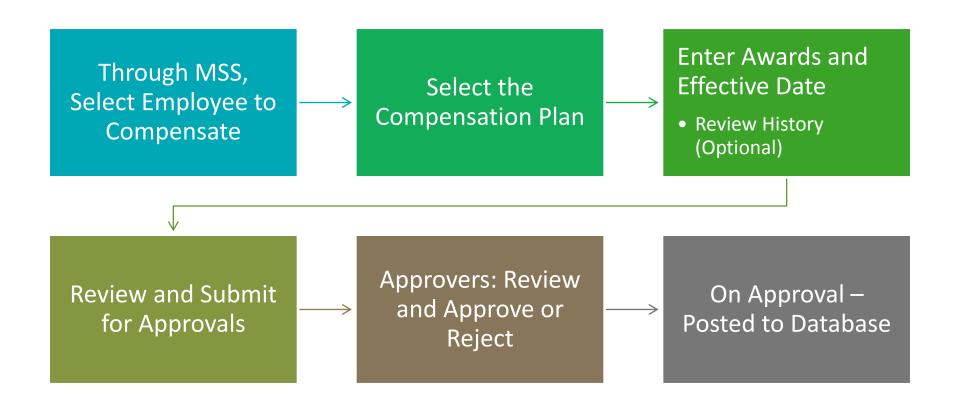

# **ICD Benefits**

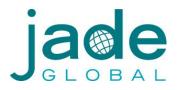

- Distributing compensation management to line managers
- Manager's have better visibility into how their employee's are compensation
- Better management/controls over approval processes
- Avoiding PAN processes (Go Paperless)
- Directly integrated with Oracle Payroll
- Data available for reporting, budgeting, costing

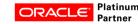

## **Lessons Learned**

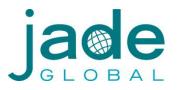

- If ICD life event is active during CWB open period then CWB plan will fail to close. (11i issue)
- For plan design or eligibility changes to take effect you must close all unrestricted life events with a status of started.
- Use plan design copy feature if your defining multiple ICD plans.
- Use plan export/import feature to migrate plans between instances.

## **About Us**

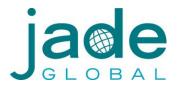

## Your Long Term IT Services Partner for Growth

- Enterprise System Integrator
- Served more than 50 customers for over 10 years
- Oracle Platinum Partner
- Oracle Certified Accelerate Solution Provider
- Strategic Partnerships
- Experience with Global Implementations
- Global Delivery Capability US, India, China, Israel
- Right Shore Delivery Model
- Right Size
- SAS 70 Certified

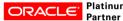

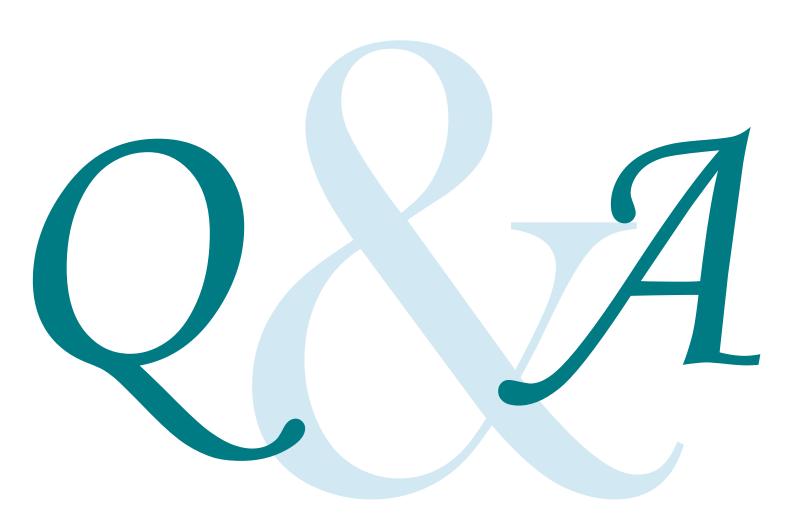

#### For More Information

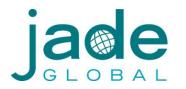

#### **Global Headquarters**

1731 Technology Drive, Suite 350 San Jose, CA 95110 877-JADE-4IT (523-3448) http://www.jadeglobal.com

#### **Boston Area Office**

1900 West Park Drive, Suite# 280 Westborough, MA 01581 (508) 983-1457

#### **Timothy Walsh**

**Consulting Director** 

timothy.walsh@jadeglobal.com

#### Jade Global - India

E-Space IT Park, A-3, 2nd Floor, 102 D/E, Wadgaon Sheri, Pune-Nagar Road, Pune 411-014

Phone: 91-2066081500

VOIP: (408) 907-2730 (408) 834-8606

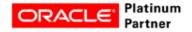

Oracle Accelerate

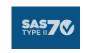

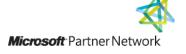

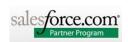

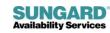

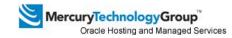

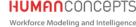